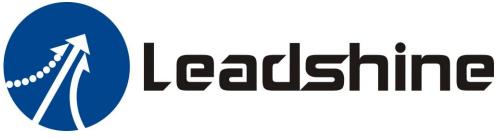

# **Integrated Servo Motor**

# **iSV** Series

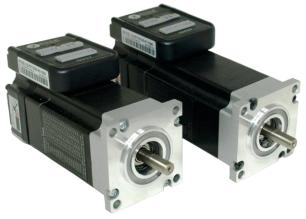

BLDC Servo Motor + Drive, 24-50VDC, Frame 57mm ,90W-180W

Version 1.0.0 http://www.Leadshine.com

| Chapter 1 Introduction                    | .2 |
|-------------------------------------------|----|
| 1.1 Features and specifications           |    |
| 1.2 Mechanical Specifications             |    |
| Chapter 2 Conection                       |    |
| 2.1 Connectors and Pin Assignment         | .4 |
| 2.2 DIP Switch Settings                   |    |
| 2.3 RS232 Communication Cable Connections |    |
| 2.4 Typical Connections                   | .6 |
| Chapter 3 Parameter                       |    |
| 3.1 Parameter List                        |    |
| 3.2 Parameter function                    | .7 |
| 3.2.1 Basic Setting                       |    |
| 3.2.2 Gain Adjustment                     |    |
| 3.2.3 Vibration Suppression1              |    |
| 3.2.4 Velocity Control                    |    |
| 3.2.5 I/F Monitoring Function1            |    |
| 3.2.6 Extending setup1                    |    |
| Chapter 4 Alarm                           |    |
| Chapter 5 Run1                            |    |
| 5.1 Inspection Before trial Run1          |    |
| 5.2 Run                                   |    |
| 5.2.1 Position control1                   |    |
| 5.2.2 Internal speed control1             |    |
| Chapter 6 Order information               |    |
| Appendix1                                 |    |
| <i>How to find the hidden parameter</i> 1 |    |
| Trouble shooting1                         |    |

# **Chapter 1 Introduction**

## 1.1 Features and specifications

Leadshine's iSVxxx integrated servo motor is a 57mm frame size brushless motor integrated with a 16bit encoder and a servo drive. At very compact size and with all components integrated, the iSVxxx can save mounting space, eliminate encoder connection & motor wiring time, reduce interference, and cut/reduce cable and labor costs.

Integrated compact size for saving mounting space & setup time, and reducing electrical interference

- Step & direction command input for position control
- Compatible mounting size with stepper motor
- Smooth motor movement and excellent respond time
- Isolated control inputs of Pulse, Direction
- In-position and fault outputs to external motion controllers for complete system controls.
- Over voltage, over-current, and position-error protection

#### **Electrical Specifications**

| 1 0                   |     |         |       |      |
|-----------------------|-----|---------|-------|------|
| Parameter             | Min | Typical | Max   | Unit |
| Input Voltage         | 20  | 36      | 50    | VDC  |
| Continuous Current    | 0   | -       | 6.0   | А    |
| Pulse Input Frequency | 0   | -       | 0-300 | kHz  |
| Pulse Voltage         | 0   | 5       | 24    | V    |
| Logic Signal Current  | 7   | 10      | 16    | mA   |
| Isolation Resistance  | 100 | -       | -     | MΩ   |

Note : The max pulse frequency is software configurable

#### **Operating Environment**

| Cooling             | Natural Cooling or Forced cooling |                                         |  |  |
|---------------------|-----------------------------------|-----------------------------------------|--|--|
|                     | Environment                       | Avoid dust, oil fog and corrosive gases |  |  |
| Operating           | Ambient Temperature               | $0^{\circ}$ C - 40°C (32°F - 104°F)     |  |  |
| Environment         | Humidity                          | 40%RH — 90%RH                           |  |  |
|                     | Operating Temperature (Heat Sink) | 70°C (158°F) Max                        |  |  |
| Storage Temperature | -20°C – 65°C (-4°F – 149°F        | ·)                                      |  |  |

#### **Motor Specifications**

| <b>B23090T-D4</b><br>90 | ISV-B23130T-D4            | ISV-B23180T-D4                                                                                  |
|-------------------------|---------------------------|-------------------------------------------------------------------------------------------------|
| 00                      |                           |                                                                                                 |
| 90                      | 130                       | 180                                                                                             |
| 0.3                     | 0.45                      | 0.6                                                                                             |
| 0.9                     | 0.9                       | 0.9                                                                                             |
| 3000                    | 3000                      | 3000                                                                                            |
| 4000                    | 4000                      | 4000                                                                                            |
| 36                      | 36                        | 36                                                                                              |
| 0.95                    | 1.25                      | 1.54                                                                                            |
|                         | 0.9<br>3000<br>4000<br>36 | 0.9         0.9           3000         3000           4000         4000           36         36 |

#### **Applications**

Leadshine's iSVxxx can be used in various applications such as laser cutters, laser markers, high precision X-Y tables, labeling machines, CNC router, etc. Its unique features make the iSVxxx an ideal choice for applications that require both low-speed smoothness and small mounting space.

## **1.2 Mechanical Specifications**

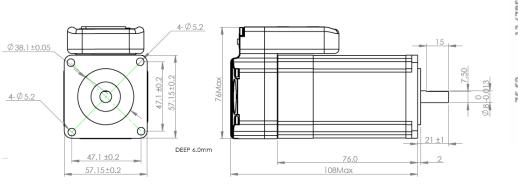

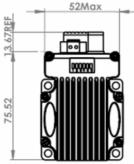

Mechanical Specification of iSV-B23090T-D4

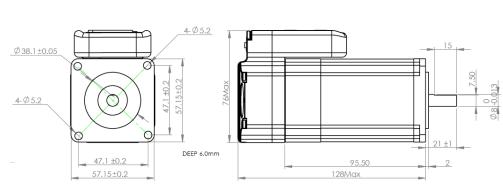

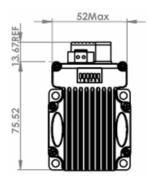

Mechanical Specification of iSV-B23130T-D4

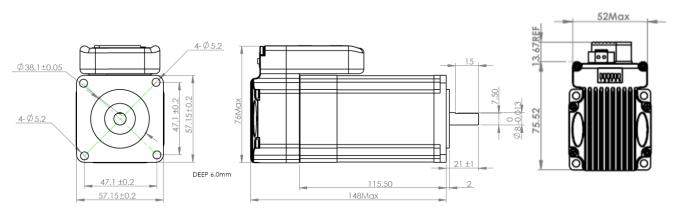

Mechanical Specification of iSV-B23180T-D4

# **Chapter 2 Conection**

## 2.1 Connectors and Pin Assignment

Leadshine iSVxxx has three connectors, a connector for control signals connections, a connector for RS232 communication connection, and a connector for power connections.

|     | Control Signal Connector |     |                                                                                                    |                                                                                                    |  |  |  |
|-----|--------------------------|-----|----------------------------------------------------------------------------------------------------|----------------------------------------------------------------------------------------------------|--|--|--|
| Pin | Name                     | I/O | Description                                                                                                    |                                                                                                    |  |  |  |
| 1   | PUL+                     | Ι   | <u>Pulse Signal</u> : In single pulse (pulse/direction) mode, this input represents pulse signal, active at each rising or falling edge (Software configurable). In double pulse mode (software configurable), this input                                          | The fuction of four pine                                                                           |  |  |  |
| 2   | PUL-                     | Ι   | represents clockwise (CW) pulse, active both at each high level and low<br>level. 4.5-24V for PUL-HIGH, 0-0.5V for PUL-LOW. For reliable<br>response, pulse width should be longer than 2.5µs for 200K MAX input<br>frequency or 1µs for 500K MAX input frequency. | The fuction of four pins<br>will be different if ISV<br>motor works in internal<br>velocity mode . |  |  |  |
| 3   | DIR+                     | Ι   | <u>Direction Signal</u> : In single-pulse mode, this signal has low/high voltage levels, representing two directions of motor rotation. In double-pulse mode (software configurable), this signal is counter-clock (CCW) pulse,                                    | Pls refer to chapter 3<br>and chapter 4 about<br>how to use these four                             |  |  |  |
| 4   | DIR-                     | Ι   | active both at high level and low level. For reliable motion response,<br>DIR signal should be ahead of PUL signal by 5µs at least. 4.5-24V for<br>DIR-HIGH, 0-0.5V for DIR-LOW. Toggle DIP switch SW5 to reverse<br>motion direction.                             | pins for velocity mode .                                                                           |  |  |  |
| 5   | ALM+                     | 0   | <u>Alarm Signal</u> : OC output signal, activated when one of the following protection is activated: over-voltage and over current error. They can sink or source MAX 50mA current at 24V. By default, the impedance                                               |                                                                                                    |  |  |  |
| 6   | ALM-                     | 0   | between ALM+ and ALM- is low for normal operation and becomes<br>high when any protection is activated. The active impedance of alarm<br>signal is software configurable.                                                                                          |                                                                                                    |  |  |  |

|     | Power Connector |     |                                                                                                    |  |  |
|-----|-----------------|-----|----------------------------------------------------------------------------------------------------|--|--|
| Pin | Name            | I/O | Description                                                                                                    |  |  |
| 1   | +Vdc            | Ι   | Power Supply Input (Positive)<br>24-36VDC recommended. Please leave reasonable reservation for voltage fluctuation and<br>back-EMF during deceleration. |  |  |
| 2   | GND             | GND | Power Ground (Negative)                                                                                                    |  |  |

|     | RS232 Communication Connector |     |                                                                |  |  |  |
|-----|-------------------------------|-----|----------------------------------------------------------------|--|--|--|
| Pin | Pin Name I/O Description      |     |                                                                |  |  |  |
| 1   | +5V                           | 0   | +5V power output (Note: Do not connect it to PC's serial port) |  |  |  |
| 2   | TxD                           | 0   | RS232 transmit.                                                |  |  |  |
| 3   | GND                           | GND | Ground.                                                        |  |  |  |
| 4   | RxD                           | Ι   | RS232 receive.                                                 |  |  |  |
| 5   | NC                            | -   | Not connected.                                                 |  |  |  |

## 2.2 DIP Switch Settings

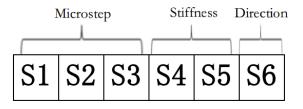

### . Pulses/Rev (S1-S3)

| Pulse/rev | <b>S1</b> | S2  | <b>S</b> 3 |
|-----------|-----------|-----|------------|
| Pr0.08    | Off       | Off | Off        |
| 1600      | On        | Off | Off        |
| 2000      | Off       | On  | Off        |
| 3200      | On        | On  | Off        |
| 4000      | Off       | Off | On         |
| 5000      | On        | Off | On         |
| 6400      | Off       | On  | On         |
| 8000      | On        | On  | On         |

### Stiffness setting(S4—S5)

| Stiffness | <b>S4</b> | <b>S5</b> |
|-----------|-----------|-----------|
| Pr0.03    | Off       | Off       |
| 9         | On        | Off       |
| 10        | Off       | On        |
| 11        | On        | On        |

#### Motor Shaft Direction (S6)

DIP switch S6 is used for changing motor shaft rotation direction. Changing position from "ON" to "OFF", or "OFF" to "ON" will reverse iSVxxx rotation direction.

| <b>S6</b> | Direction |
|-----------|-----------|
| Off       | CCW       |
| On        | CW        |

## 2.3 RS232 Communication Cable Connections

**Note1:** The RS232 communication port is not isolated. Please use an isolated power supply for the ISVxxx when the PC's serial port is not isolated.

Note2: Do not plug or unplug the connector when power is on.

## 2.4 Typical Connections

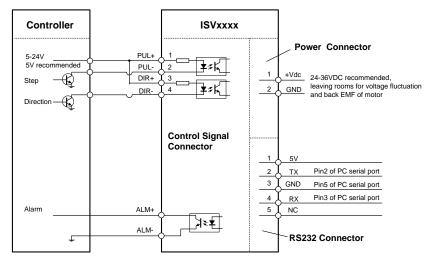

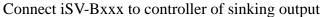

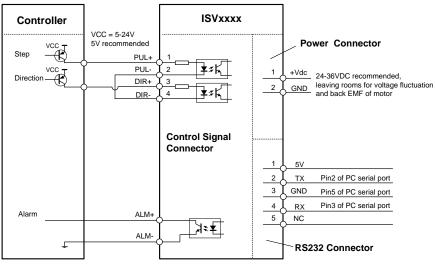

Connect iSV-Bxxx to controller of sourcing output

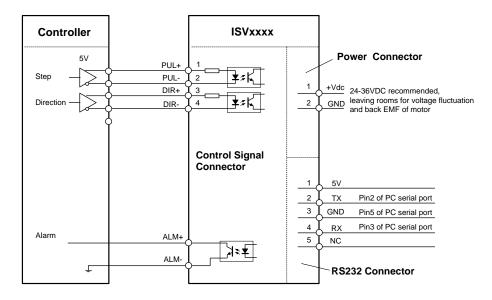

Connect iSV-Bxxx to controller of differential output

# Chapter 3 Parameter

## 3.1 Parameter List

| Num    | Name                                                         | Range        | Default | Unit      |
|--------|--------------------------------------------------------------|--------------|---------|-----------|
| Pr0.01 | Control mode setup                                           | 20 ~ 21      | 20      |           |
| Pr0.02 | Real-time auto-gain tuning                                   | 0~2          | 1       |           |
| Pr0.03 | Selection of machine stiffness at real-time auto-gain tuning | 50 ~ 81      | 70      |           |
| Pr0.04 | Inertia ratio                                                | 0 ~ 10000    | 300     | %         |
| Pr0.06 | Command pulse rotational direction setup                     | 0~ 1         | 0       |           |
| Pr0.08 | Command pulse input mode setup                               | 0~ 32767     | 4096    | Pulse     |
| Pr0.13 | 1st torque limit                                             | 0~ 500       | 300     |           |
| Pr0.14 | Position deviation excess setup                              | 0~ 500       | 200     | 0.1rev    |
| Pr0.20 | Test result of inertia ratio                                 | 0~ 32767     | 0       | %         |
| Pr1.00 | 1st gain of position loop                                    | 0 ~ 30000    | 320     | 0.1/s     |
| Pr1.01 | 1st gain of velocity loop                                    | 1 ~ 32767    | 180     | 0.1Hz     |
| Pr1.02 | 1st time constant of velocity loop integration               | 1 ~ 10000    | 310     | 0.1ms     |
| Pr1.03 | 1st filter of velocity detection                             | 0 ~ 10000    | 15      |           |
| Pr1.10 | Velocity feed forward gain                                   | 0 ~ 1000     | 300     | 0.10%     |
| Pr1.11 | Velocity feed forward filter                                 | 0 ~ 6400     | 50      | 0.01ms    |
| Pr1.37 | Register for special function                                | 0~ 1         | 0       |           |
| Pr2.22 | positional command smoothing filter                          | 0~ 32767     | 0       | 0.1ms     |
| Pr3.03 | Speed command reversal input                                 | 0~ 1         | 0       |           |
| Pr3.04 | 1st speed setup                                              | -5000 ~ 5000 | 0       | r/min     |
| Pr3.05 | 2nd speed setup                                              | -5000 ~ 5000 | 0       | r/min     |
| Pr3.06 | 3rd speed setup                                              | -5000 ~ 5000 | 0       | r/min     |
| Pr3.07 | 4th speed setup                                              | -5000 ~ 5000 | 0       | r/min     |
| Pr3.12 | time setup acceleration                                      | 0 ~ 10000    | 100     | ms/(Krpm) |
| Pr3.13 | time setup deceleration                                      | 0 ~ 10000    | 100     | ms/(Krpm) |
| Pr3.24 | maximum speed of motor rotation                              | 0~ 5000      | 0       | r/min     |
| Pr4.06 | input selection SI7                                          | 0~ 16777215  | 1200    |           |
| Pr4.07 | input selection SI8                                          | 0~ 16777215  | 0E00    |           |
| Pr4.08 | input selection SI9                                          | 0~ 16777215  | 8383    |           |
| Pr4.10 | output selection SO1                                         | 0~ 16777215  | 1111H   |           |
| Pr4.31 | Positioning complete range                                   | 0 ~ 10000    | 10      | Pulse     |
| Pr4.35 | Velocity coincidence range                                   | 10~ 2000     | 50      | r/min     |
| Pr4.36 | At-speed                                                     | 10~ 2000     | 1000    | r/min     |
| Pr5.13 | Over-speed level setup                                       | 0 ~ 5000     | 0       | r/min     |
| Pr5.20 | Position setup unit select                                   | 0~ 2         | 0       |           |

## 3.2 Parameter function

## 3.2.1 Basic Setting

| Pr0.01* Control Mode Setup |                    | Range | unit | default |   | ated<br>ol mode |
|----------------------------|--------------------|-------|------|---------|---|-----------------|
| 110.01                     | control mode setup | 0     | -    | 0       | Р |                 |
| Setup va                   | ue st mode         |       |      |         |   |                 |
| 0                          | Position           |       |      |         |   |                 |
|                            |                    |       |      |         |   |                 |

| Pr0.02    | Real-time Aut       | o-gain Tuning                                                                                           | Range                                                                                                    | unit     | default     |          | ated<br>ol mode |  |  |
|-----------|---------------------|----------------------------------------------------------------------------------------------------|----------------------------------------------------------------------------------------------------|----------|-------------|----------|-----------------|--|--|
| 110.02    |                     | s gain raining                                                                                          | 0 -2                                                                                                    | -        | 1           | Р        | S               |  |  |
| You can s | et up the action mo | de of the real-time auto-gain tur                                                                       | ning.                                                                                                    |          |             |          |                 |  |  |
| Setup val | ue mode             | Varying degree of load inertia                                                                          | in motion                                                                                                |          |             |          |                 |  |  |
| 0         | invalid             | Real-time auto-gain tuning func                                                                         | tion is disa                                                                                             | bled.    |             |          |                 |  |  |
| 1         | standard            | Basic mode. do not use unbalan switching, mainly used for inter                                         |                                                                                                    |          |             | on or g  | ain             |  |  |
| 2         | positioning         | Main application is positioning.<br>equipment without unbalanced l<br>with low friction, etc ,mainly us | norizontal a                                                                                             | axis, ba | ll screw dr | iving eo |                 |  |  |
|           | -                   | you can't modify the values of p<br>-gain tuning ,all of them are set                                   | -                                                                                                    |          |             |          |                 |  |  |
| Pr0.03    | selection of        | machine stiffness at real                                                                               | Range                                                                                                    | unit     | default     |          | ated<br>ol mode |  |  |
| F10.05    | time auto gair      | n tunina                                                                                                | 0 -31                                                                                                    | -        | 11          | Р        | S               |  |  |
|           | -                   |                                                                                                    | You can set up response while the real-time auto-gain tuning is valid.<br>Low → Machine stiffness → High |          |             |          |                 |  |  |
| You can s | Low — M             | le the real-time auto-gain tuning                                                                       |                                                                                                    |          |             |          |                 |  |  |

Control gain is updated while the motor is stopped.

For ISV motor , stiffness can be set with switch with SW4,SW5, any change from the SW4,5 will be available after restarting power

| Pr0.04      | Inertia ratio                                                                                                    | Range         | unit     | default     | Related<br>control mod |         |
|-------------|----------------------------------------------------------------------------------------------------|---------------|----------|-------------|------------------------|---------|
| 110.04      |                                                                                                    | 0 -10000      | %        | 300         | Р                      | S       |
| You can se  | et up the ratio of the load inertia against the roto                                                                                                    | or(of the mo  | tor)ine  | ertia.      |                        |         |
| Pr0.04=(    | load inertia/rotate inertia)×100%                                                                                                    |               |          |             |                        |         |
| Notice:     |                                                                                                    |               |          |             |                        |         |
| ratio of Pr | tia ratio is correctly set, the setup unit of Pr1.01 a 0.04 is larger than the actual value, the setup unit the inertia ratio of Pr0.04 is smaller than the actual | t of the velo | city loo | op gain bed | comes                  | larger, |

loop gain becomes smaller.

| Pr0.06*  |                                       | nd Pulse Rotational         | Direction     | Range         | e unit  | default               |                | ated<br>ol mode |
|----------|---------------------------------------|-----------------------------|---------------|---------------|---------|-----------------------|----------------|-----------------|
| 110.00   | Setup                                 |                             |               | 0 -1          | -       | 0                     | Р              |                 |
| Set comm | and pulse                             | input rotate direction, com | imand pulse i | input ty      | pe      |                       |                |                 |
| Pr0.07*  | Comma                                 | nd Pulse Input Mode S       | Setun         | Range unit de |         | default               | efault Related |                 |
| F10.07   | Comme                                 | ind Fulse input wode s      | betup         | 0 -3          | -       | 3                     | Р              |                 |
|          |                                       |                             |               |               |         |                       |                |                 |
| Pr0.06   | Pr0.06 Pr0.07 Command Pulse Format Si |                             |               |               |         | Negative<br>Direction |                |                 |
|          |                                       |                             |               | (             | Command | Cor                   | nmand          |                 |

|                                                                            | 3                                 | Pulse + sign                                               |                                                                                                    | Puls<br>sign | -      | <br>↓<br>t6 | t4 t5 "⊦ |        | t4<br>t6 | →<br>t5<br>"∟" | →<br>t6         |  |
|----------------------------------------------------------------------------|-----------------------------------|------------------------------------------------------------|----------------------------------------------------------------------------------------------------|--------------|--------|-------------|----------|--------|----------|----------------|-----------------|--|
|                                                                            | 3                                 | Pulse + sign                                               | $\underset{t_{6}}{\text{sign}} \qquad \underset{t_{6}}{\overset{t_{1}}{\underset{t_{6}}{\underset{t_{6}}{\atop{6}}{\underset{t_{6}}{\atop{6}}{\underset{t_{6}}}{\underset{t_{6}}{\underset{t_{6}}}{\underset{t_{6}}{\atop{6}}{\underset{t_{6}}{\underset{t_{6}}{\underset{t_{6}}{\underset{t_{6}}{\atop{6}}{\atop{6}}{\underset{t_{6}}}{\underset{t_{6}}{t_{6}}{\atop{6}}{\atop{6}}{\atop{6}}{\atop{6}}{\underset{t_{6}}{\atop{6}}{\atop{6}}{\atop{6}}{\atop{6}}{\atop{6}}{\atop{6}}{\atop{6}}{\atop{6}}{\atop{6}}{\atop{6}}{\atop{6}}{\atop{6}}{\atop{6}}{\atop{6}}{\atop{6}}{\atop{6}}{\atop{6}}{{6}}{\atop{6}}{\atop{6}}{{6}}{{6}}{{6}}{\atop{6}}{{6}}{{6}}{{6}}{{6}}{{6}}{{6}}{{6}}{{6}}{{6}}{{6}}{{6}}{{6}}{{6}}{{6}}{{6}}{{6}}{{6}}{{6}}{{6}}{{6}}{{6}}{{6}}{{6}}{{6}}{{6}}{{6}}{{6}}{{6}}{{6}}{{6}}{{6}}{{6}}{{6}}{{6}}{{6}$ |              |        |             |          |        | -        |                |                 |  |
| Command pulse input signal allow largest frequency and smallest time width |                                   |                                                            |                                                                                                    |              |        |             | _        |        |          |                |                 |  |
| PULS/SIGN Signal Input I/F Permissible Max. Smallest Time Width            |                                   |                                                            |                                                                                                    |              |        |             |          |        |          |                |                 |  |
|                                                                            | input rrequency t1 t2 t3 t4 t5 t6 |                                                            |                                                                                                    |              |        |             |          |        |          |                |                 |  |
| Pulse                                                                      | Long d                            | listance interface                                         | 500kpps                                                                                                    |              | 2      |             | 1        | 1      | 1        | 1              | 1               |  |
| series<br>interface                                                        | Open-o                            | collector output                                           | 200kpps                                                                                                    |              | 5      | 2           | 2.5      | 2.5    | 2.5      | 2.5            | 2.5             |  |
| Pr0.08                                                                     |                                   | and pulse counts                                           | per one mo                                                                                                    | otor         | Range  | •           | unit     | de     | efault   |                | ated<br>ol mode |  |
| FT0.00                                                                     | revolut                           | ion                                                        |                                                                                                    |              | 0-3276 | 7           | puls     | e      | 0        | Р              |                 |  |
|                                                                            | setting is                        | ulse that causes singl<br>0 ,Pr009 1 <sup>st</sup> numerat |                                                                                                    |              |        | Pr0.        | 10 D     | enom   | inator c | of elect       | ronic           |  |
| Pr0.20                                                                     | Display                           | value of inertia r                                         | atio                                                                                                    |              | Rang   | je          | un       | it de  | efault   |                | ated<br>ol mode |  |
| 110.20                                                                     | Display                           |                                                            |                                                                                                    |              | 0 -327 | 67          | %        | b<br>D | 0        | Р              | S               |  |
|                                                                            |                                   |                                                            |                                                                                                    |              |        |             |          |        |          |                |                 |  |

## 3.2.2 Gain Adjustment

| Pr1.00 | 1st gain of position loop                                                                           | Range | unit  | default |   | ated<br>ol mode |
|--------|----------------------------------------------------------------------------------------------------|-------|-------|---------|---|-----------------|
| 111.00 | 1.00 Tst gain of position loop                                                                      |       | 0.1/s | 320     | Р |                 |
|        | etermine the response of the positional control<br>the positioning time you can obtain. Note that t |       | 0     |         |   | op you          |

| Dr1 | .01      | 1st a    | ain of velocity loop                                            |               | Ra     | nge      | ur     | nit      | default  |      | Rela<br>contro | ted<br>I mode     |
|-----|----------|----------|-----------------------------------------------------------------|---------------|--------|----------|--------|----------|----------|------|----------------|-------------------|
|     | .01      | ist g    |                                                                 |               | 0 -3   | 2767     | 0.1    | Hz       | 180      |      | Р              | S                 |
| You | ı can d  | etermir  | he the response of the velocit                                  | y loop. In o  | rder t | o incre  | ase t  | he re    | sponse ( | of o | veral          | 1                 |
|     |          |          | setting high position loop gai<br>too high setup may cause osci |               | high   | er setu  | p of   | this v   | elocity  | looj | p gai          | n as              |
|     |          |          |                                                                 |               |        |          |        |          |          |      |                |                   |
| D.1 | 02       | 1st 1    | Time Constant of Veloc                                          | ity Loop      | Ra     | nge      | ur     | nit      | defau    | lt   |                | elated<br>ol mode |
| Pri | .02      |          | Jration                                                         | <i>,</i>      | 0 -1   | 0000     | 0.1    | ms       | 310      | )    | P              | S                 |
| You | i can se | et up th | e integration time constant o                                   | f velocity lo | op, S  | Smaller  | the    | set ur   | , faster | vou  | ı can          |                   |
|     |          |          | at stall to 0. The integration w                                |               |        |          |        |          |          |      |                |                   |
|     |          |          | t by setting to"10000".                                         |               |        | 5        | U      |          |          |      | U              |                   |
|     |          |          |                                                                 |               |        | Ran      | ge     | unit     | defau    | lt   |                | elated<br>ol mode |
| Pr1 | .03      | 1st F    | ilter of Velocity Detectio                                      | n             |        | 0 -3     | 1      | -        | 15       |      | P              | S                 |
|     | You ca   | n set u  | p the time constant of the low                                  | v pass filter | (LPI   |          |        | speed    |          | on.  | in 32          | steps             |
|     |          |          | the setup, larger the time con                                  | -             |        |          |        | -        |          |      |                | -                 |
|     |          | •        | esponse becomes slow.                                           | ,             |        |          |        | <i>.</i> |          |      |                |                   |
|     |          |          | ne filter parameters through t                                  | he loop gain  | ı, ref | erring t | to the | e follo  | owing ta | able | :              |                   |
|     | Cath     | (a.)a    | Speed Detection Filter                                          | CatValua      | S      | peed D   | eteo   | tion     | Filter   |      |                |                   |
|     | Set V    | alue     | Cut-off Frequency(Hz)                                           | Set Value     | 0      | Cut-off  | Freq   | uency    | y(Hz)    |      |                |                   |
|     | 9        | )        | 1200                                                            | 14            |        |          | 850    | )        |          |      |                |                   |
|     | 1        | 0        | 1100                                                            | 15            |        |          | 800    | )        |          |      |                |                   |
|     | 1        | 1        | 1000                                                            | 16            |        |          | 750    | )        |          |      |                |                   |
|     | 1        | 2        | 950                                                             | 17            |        |          | 700    | )        |          |      |                |                   |
|     | 1        | 3        | 900                                                             | 18            |        |          | 650    | )        |          |      |                |                   |

| Pr1.10                                                                                                    | Velocity feed for                           | ward gain                                                                                                    | Range                                                                                                    | unit                                                                               | default         | Rela<br>control |    |  |
|----------------------------------------------------------------------------------------------------|---------------------------------------------|----------------------------------------------------------------------------------------------------|----------------------------------------------------------------------------------------------------|------------------------------------------------------------------------------------|-----------------|-----------------|----|--|
|                                                                                                    |                                             | 5                                                                                                    | 0 -1000                                                                                                    | 0.1%                                                                               | 300             | Р               |    |  |
|                                                                                                    | of this parameter and a                     | mmand calculated accord dd the result to the speed                                                                                                    |                                                                                                    |                                                                                    |                 |                 | by |  |
| Pr1.11                                                                                                    | Velocity feed for                           | ward filter                                                                                                    | Range                                                                                                    | unit                                                                               | default         | Rela<br>control |    |  |
|                                                                                                    | ,                                           | y filter which affects the                                                                                                    | 0 -6400                                                                                                    | 0.01ms                                                                             | 50              | Р               |    |  |
| The velocity feed forward will become effective as the velocity feed forward gain is gradually<br>increased with the speed feed forward filter set at approx.50 (0.5ms). The positional deviation during<br>operation at a constant speed is reduced as shown in the equation below in proportion to the value of<br>velocity feed forward gain.Position deviation [ unit of command]=command speed [ unit of command /s]/position loop<br>gain[1/s]×(100-speed feed forward gain[%]/100Pr1.37Register for special functionRange<br>0 - 1unitdefault<br>control mode<br> |                                             |                                                                                                    |                                                                                                    |                                                                                    |                 |                 |    |  |
| Do special setting as below :                                                                                                    |                                             |                                                                                                    |                                                                                                    |                                                                                    |                 |                 |    |  |
| Sattin                                                                                                    |                                             |                                                                                                    |                                                                                                    | #} <del>}</del>                                                                    |                 |                 |    |  |
|                                                                                                    | g value                                     | -0. Velocity Feedform                                                                                                    |                                                                                                    | 描述                                                                                 |                 |                 |    |  |
|                                                                                                    |                                             | =0: Velocity Feedforw<br>=1: Velocity Feedforw                                                                                                    | ard is availa                                                                                                    | ble,                                                                               |                 |                 |    |  |
| Pr1.37                                                                                                    | g value                                     | <ul> <li>=0: Velocity Feedforw</li> <li>=1: Velocity Feedforwa</li> <li>=0: Torque Feedforwa</li> <li>=2: Torque Feedforwa</li> </ul>                                                                       | ard is availa<br>ard is forbid<br>rd is availab                                                                                                    | ble,<br>den;<br>le,                                                                |                 |                 |    |  |
| Pr1.37<br>Pr1.37                                                                                                    | <b>g value</b><br>7 & 0x01                  | <ul> <li>=1: Velocity Feedforwa</li> <li>=0: Torque Feedforwa</li> <li>=2: Torque Feedforwa</li> <li>=0: "motor over speed</li> <li>=4: "motor over speed</li> </ul>                                        | ard is availa<br>ard is forbid<br>rd is availab<br>rd is forbidd<br>Er1A1" is a<br>Er1A1" is f                                                               | ble,<br>den;<br>le,<br>en;<br>wailable ,<br>orbidden;                              |                 |                 |    |  |
| Pr1.37<br>Pr1.37<br>Pr1.37                                                                                                    | <b>g value</b><br>7 & 0x01<br>7 & 0x02      | <ul> <li>=1: Velocity Feedforware</li> <li>=0: Torque Feedforware</li> <li>=2: Torque Feedforware</li> <li>=0: "motor over speed</li> <li>=4: "motor over speed</li> <li>=0: "Position following</li> </ul> | ard is availa<br>ard is forbid<br>rd is availab<br>rd is forbidd<br>Er1A1" is a<br>Er1A1" is f<br>g error Er18                                               | ble,<br>den;<br>le,<br>en;<br>vailable ,<br>orbidden;<br>0" is avail               | able ,<br>dden; |                 |    |  |
| Pr1.37<br>Pr1.37<br>Pr1.37<br>Pr1.37                                                                                                    | g value<br>7 & 0x01<br>7 & 0x02<br>7 & 0x04 | <ul> <li>=1: Velocity Feedforwa</li> <li>=0: Torque Feedforwa</li> <li>=2: Torque Feedforwa</li> <li>=0: "motor over speed</li> <li>=4: "motor over speed</li> </ul>                                        | ard is availa<br>ard is forbid<br>d is availab<br>d is forbidd<br>Er1A1" is a<br>Er1A1" is f<br>g error Er18<br>g error Er18<br>g error Er18<br>is available | ble,<br>den;<br>le,<br>en;<br>vailable,<br>orbidden;<br>0" is avail<br>0" is forbi | able ,<br>dden; |                 |    |  |

### 3.2.3 Vibration Suppression

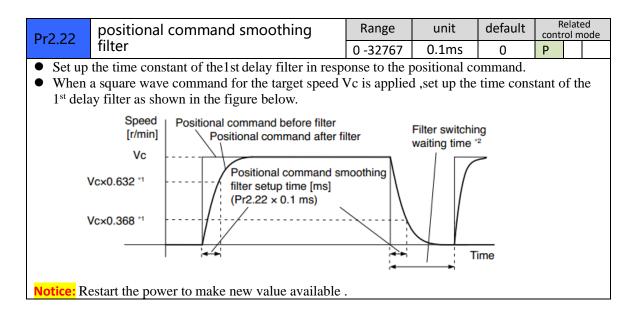

## 3.2.4 Velocity Control

| Pr3.03                               | Rev                                                                                                | versal of speed                 | command input                           | Range       | unit   | default     | R<br>contr | elate<br>ol mo |  |
|--------------------------------------|----------------------------------------------------------------------------------------------------|---------------------------------|-----------------------------------------|-------------|--------|-------------|------------|----------------|--|
| 115.05                               | 1.01                                                                                               | Reversal of speed command input |                                         |             | -      | 0           |            | S              |  |
| Specify th                           | Specify the polarity of the voltage applied to the analog spee                                     |                                 |                                         | command     | (SPR)  |             |            |                |  |
| Setup value Motor rotating direction |                                                                                                    |                                 |                                         |             |        |             |            |                |  |
| 0                                    |                                                                                                    | Non-reversal                    | $[+ voltage] \rightarrow [+ direction]$ | [- voltage  | :] → [ | -direction  | ]          |                |  |
| 1                                    |                                                                                                    | reversal                        | $[+ voltage] \rightarrow [- direction]$ | [- voltage] | ] → [· | +direction] |            |                |  |
|                                      | Caution: When you compose the servo drive system with this driver set to velocity control mode and |                                 |                                         |             |        |             |            |                |  |
| external p                           | external positioning unit, the motor might perform an abnormal action if the polarity of the speed |                                 |                                         |             |        |             |            |                |  |

command signal from the unit and the polarity of this parameter setup does not match.

| Pr3.04 | 1th speed of speed setup | Range         | unit  | default | Rel:<br>control | ated<br>mode |
|--------|--------------------------|---------------|-------|---------|-----------------|--------------|
| 113.04 |                          | -20000 -20000 | r/min | 0       |                 | S            |
| Pr3.05 | 2th speed of speed setup | Range         | unit  | default | Rela<br>control | ated<br>mode |
| 115.05 |                          | -20000 -20000 | r/min | 3000    |                 | S            |
| Pr3.06 | 3th speed of speed setup | Range         | unit  | default | Rela<br>control | ated<br>mode |
| 115.00 |                          | -20000 -20000 | r/min | 0       |                 | S            |
| Pr3.07 | 4th speed of speed setup | Range         | unit  | default | Rela<br>control | ated<br>mode |
| 113.07 |                          | -20000 -20000 | r/min | 0       |                 | S            |

Set up internal command speeds, 1st to 4th

| selection 1 of internal<br>command speed(INTSPD1) | selection 2 of internal<br>command speed (INTSPD2) | selection of Speed command |
|---------------------------------------------------|----------------------------------------------------|----------------------------|
| OFF                                               | OFF                                                | 1st speed                  |
| ON                                                | OFF                                                | 2nd speed                  |
| OFF                                               | ON                                                 | 3rd speed                  |
| ON                                                | ON                                                 | 4th speed                  |

| Pr3.12                                                                                    | time setup acceleration                                                                                                    | Range                                                           | ur                                                 | nit                                     | default                            | Relat<br>control r |      |
|-------------------------------------------------------------------------------------------|----------------------------------------------------------------------------------------------------|-----------------------------------------------------------------|----------------------------------------------------|-----------------------------------------|------------------------------------|--------------------|------|
| 113.12                                                                                    | time setup deceleration                                                                                                    | 0 -10000                                                        | Ms(1000                                            | )r/min)                                 | 100                                |                    | S    |
| Pr3.13                                                                                    | time setup deceleration                                                                                                    | Range                                                           | ur                                                 | nit                                     | default                            | Relat<br>control r |      |
| 113.13                                                                                    | ane secap deceleration                                                                                                    | 0 -10000                                                        | Ms(100                                             | 0r/min)                                 | 100                                |                    | S    |
| Set the tim<br>Acceleratio<br>r/min, to Pi<br>Assuming<br>acceleratio<br>Accele<br>Decele | eleration/deceleration processing time i<br>e required for the speed command(steps<br>on time setup. Also set the time required<br>r3.13 Deceleration time setup.<br>that the target value of the speed comman<br>n/deceleration can be computed from the<br>ration time (ms)=Vc/1000 *Pr3.12 *1m<br>ration time (ms)=Vc/1000 *Pr3.13 *1m<br>Stepwise input speed command | wise input)<br>I for the spo<br>and is Vc(r<br>ne formula<br>is | to reach 10<br>eed comm<br>/min), the<br>shown bel | 000r/min t<br>and to read<br>time requi | o Pr3.12<br>ch from 10<br>ired for |                    | to 0 |
| -                                                                                         |                                                                                                    |                                                                 |                                                    | Time                                    |                                    |                    |      |
| -                                                                                         | Pr3.12×1 ms                                                                                                    |                                                                 | Pr3.13×1 m                                         | Time                                    |                                    |                    |      |
| -<br>Pr3.24                                                                               | Pr3.12×1 ms<br>Motor rotate maximum speed                                                                                                    | limit                                                           | Pr3.13×1 m<br>Range                                |                                         | default                            | Relat<br>control r |      |

Set up motor running max rotate speed, but can't be exceeded motor allowed max rotate speed.

## 3.2.5 I/F Monitoring Function

| Pr4.06    | DIR+/DIR- Input Selection                                                                                                    | Range      |    | unit | Default | Related<br>control mode |  |  |  |
|-----------|----------------------------------------------------------------------------------------------------|------------|----|------|---------|-------------------------|--|--|--|
| 114.00    | Bitty Bitt input Selection                                                                                                   | 0-00FFFFFF | h  | -    | 0x1200  | S                       |  |  |  |
|           | tor works in position mode , pls make<br>tor works in velocity mode , pls make                                               |            |    |      | •       |                         |  |  |  |
| Signal n  | ame                                                                                                    | symbol     | va | lue  |         |                         |  |  |  |
| Selection | 1 input of internal command speed                                                                                            | INTSPD1    | 8E | **h  |         |                         |  |  |  |
| Selection | n 2 input of internal command speed                                                                                          | INTSPD2    | 8F | **h  |         |                         |  |  |  |
| For examp | ble, Pr406 set as 0x8E00 or 0x8F00.                                                                                          |            |    |      |         |                         |  |  |  |
|           | Notice : 1) Power need to be restarted to make new value available .<br>2) The value of Pr406 can't be set equally to Pr407. |            |    |      |         |                         |  |  |  |

| 5 4 6 7                                                                               |                                                                         |            | Range           |      | unit             | Default           | Related<br>control mode |
|---------------------------------------------------------------------------------------|-------------------------------------------------------------------------|------------|-----------------|------|------------------|-------------------|-------------------------|
| Pr4.07                                                                                | PUL+/PUL- Input Selection                                               | on         | 0-00FFFFFF      | ۱    | -                | 0x0E00            | S                       |
| If ISV mo                                                                             | tor works in position mode , pl                                         | s make s   | sure Pr407 set  | t as | default          | setting 0x0E00.   |                         |
| If ISV mo                                                                             | If ISV motor works in velocity mode, pls make sure Pr407 set as below : |            |                 |      |                  |                   |                         |
| 0                                                                                     | Signal name symbol value                                                |            |                 |      |                  |                   |                         |
| Selection                                                                             | 1 input of internal command s                                           | speed      | INTSPD1         | 8E   | E**h             | _                 |                         |
| Selection                                                                             | 2 input of internal command s                                           | speed      | INTSPD2         | 8F   | <sup>7**</sup> h |                   |                         |
|                                                                                       | ble, Pr406 set as 0x8E00 or 0x                                          |            |                 |      |                  |                   |                         |
|                                                                                       | 1) Power need to be restarted                                           |            |                 |      | ailable          | •                 |                         |
| 2                                                                                     | ) The value of Pr407 can't be                                           | set equ    | ally to Pr406   | •    |                  |                   |                         |
|                                                                                       |                                                                         |            |                 |      |                  |                   |                         |
| D=4.00                                                                                |                                                                         |            | Range           |      | unit             | Default           | Related<br>control mode |
| Pr4.08                                                                                | Servo on status for enab                                                | iing       | 0-00FFFFFF      | ۱    | -                | 0x8383            | S                       |
| This parar                                                                            | neter set the status of servo on                                        | for enab   | oling , enablin | g m  | neans th         | e shaft of motor  | is lock ,               |
| disabling                                                                             | means the shaft of motor is free                                        | e and car  | n be run with   | han  | ıd.              |                   |                         |
| Set valu                                                                              | e Details                                                               |            |                 |      |                  |                   |                         |
| 0x8383                                                                                | Servo on are ready for bot                                              | th positio | on mode and     | velo | ocity mo         | ode after power o | on                      |
| 0x0383 Servo on is ready for position mode ,but not for velocity mode after power on. |                                                                         |            |                 |      |                  |                   |                         |
| 0x8303 Servo on is ready for velocity mode ,but not for position mode after power on  |                                                                         |            |                 |      |                  |                   |                         |
| 0x303 Servo on is unavailable for both position mode and velocity mode after power on |                                                                         |            |                 |      |                  |                   |                         |
| <b>Notice :</b> new value is available without restarting the power .                 |                                                                         |            |                 |      |                  |                   |                         |

| Pr4.10                                               | Output selection of                                              |          | Range    | 2     | unit  |        | Rela<br>control | ated<br>mode |
|------------------------------------------------------|------------------------------------------------------------------|----------|----------|-------|-------|--------|-----------------|--------------|
| P14.10                                               | ALM+/ALM-                                                        |          | 0-00FF   | FFFFh | -     | 0x1111 | Р               | S            |
| Assign fur                                           | nctions to SO outputs.                                           |          |          |       |       |        |                 |              |
| This parar                                           | neter use 16 binary system do so                                 | etup, as | followin | ng:   |       |        |                 |              |
| 00*                                                  | * h: position control                                            | -        |          | 0     |       |        |                 |              |
| 00**-                                                | - h: velocity control                                            |          |          |       |       |        |                 |              |
| Please at [                                          | [**] partition set up function nu                                | mber.    |          |       |       |        |                 |              |
| Signal                                               | Signal name sym                                                  |          | ol       | Setup | value |        |                 |              |
| Invalid                                              |                                                                  | -        |          | 00h   |       |        |                 |              |
| Alarm                                                | output(a contact )                                               | Alm      |          | 01h   |       |        |                 |              |
| Alarm                                                | Alarm output(b contact ) Alm                                     |          |          | 11h   |       |        |                 |              |
| Position                                             | Positioning complete output INP                                  |          |          | 04h   |       |        |                 |              |
| At-speed output AT-S                                 |                                                                  | PPED     | 05h      |       |       |        |                 |              |
| Velocity coincidence output V-COIN 08h               |                                                                  |          |          |       |       |        |                 |              |
| Notice : 1) New value will be available imediately . |                                                                  |          |          |       |       |        |                 |              |
|                                                      | 2) The value of Pr410 can't be set equally to other IO setting . |          |          |       |       |        |                 |              |

| Pr4.31                                                                                               | Positioning complete range | Range    | unit         | default | Rela<br>control | ated<br>mode |
|----------------------------------------------------------------------------------------------------|----------------------------|----------|--------------|---------|-----------------|--------------|
| P14.51                                                                                               |                            | 0 -10000 | Encoder unit | 10      | Р               |              |
| Set up the timing of positional deviation at which the positioning complete signal (INP1) is output. |                            |          |              |         |                 |              |

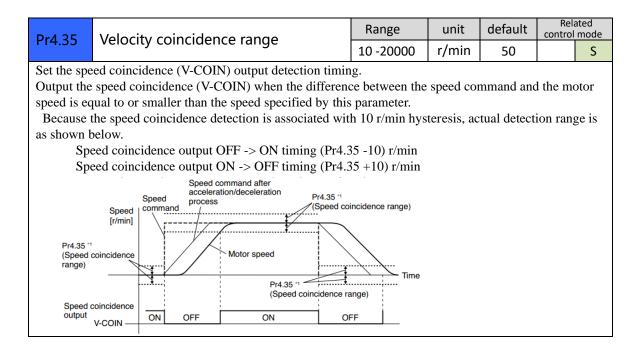

### 3.2.6 Extending setup

| Pr5.13                                                                                                    | Over-speed level setup | Range   | unit  | default | Rela<br>control | ated<br>mode |
|----------------------------------------------------------------------------------------------------|------------------------|---------|-------|---------|-----------------|--------------|
| FIJ.15                                                                                                    | Over-speed level setup | 0-20000 | r/min | 0       | Р               | S            |
| If the motor speed exceeds this setup value, Err1A.0 [over-speed protect] occurs.<br>The over-speed level becomes 1.2 times of the motor max, speed by setting up this to 0. |                        |         |       |         |                 |              |

# Chapter 4 Alarm

The green light turns on when iSVxxx is powered on and functions normally. In any case that drive protection is activated, the red LED blinks periodically (in every 4 seconds) to indicate the error type. In each blink, red light is on for 0.2 second and then off for 0.3 second.

| Priority        | Time(s)<br>of Blink | Sequence wave of red LED                         | Description                                                                                                    |
|-----------------|---------------------|--------------------------------------------------|----------------------------------------------------------------------------------------------------|
| 1st             | 1                   | 0.5s 5s 0.5s                                     | Hardware Over-current<br>protection activated when<br>peak current is greater than<br>18A                                                                                   |
| 2nd             | 2                   | 0.580.58 0.58 0.58                               | Over-voltage protection<br>activated when drive working<br>voltage is greater than 60VDC                                                                                    |
| 3rd             | 3                   | 0.5s0.5s                                         | Software over-current protection                                                                                                    |
| 4th             | 4                   |                                                  | Over-load protection                                                                                                    |
| 5th             | 5                   | 0.5s0.5s<br>++++++++++++++++++++++++++++++++++++ | Encoder error activated when<br>encoder connection or<br>feedback is not correct                                                                                            |
| 6 <sup>th</sup> | 6                   |                                                  | number of pole-pairs error<br>activated when the number of<br>pole-pairs setting is wrong                                                                                   |
| 7th             | 7                   |                                                  | Position following error<br>activated when position<br>following error limit exceeded<br>the pre-set value<br>(4000 pulses by default, or<br>value set value by a customer) |
| 8th             | 1 short<br>1 long   | 0.5s0.5s 1.5s 5s 0.5s0.5s 1.5s                   | Motor stall protection                                                                                                    |
| 9th             | 1 short<br>2 long   | 0.5s0.5s 1.5s 5s 0.5s0.5s 1.5s                   | Current null shift protection                                                                                                    |
| 10th            | 1 short<br>3 long   |                                                  | Parameter saving error                                                                                                    |
| 11th            | 1 short<br>4 long   |                                                  | Others error                                                                                                    |

| ALM              | Over<br>current(hardware) | Over voltage | Over current<br>(software) | Overload |
|------------------|---------------------------|--------------|----------------------------|----------|
| Code in Protuner | Er0E1                     | Er0C0        | Er0E0                      | Er100    |
| LED Blink        | 1 short                   | 2 short      | 3 short                    | 4 short  |

| ALM              | Enocder err | Poles err | Pos following err | Over speed      |
|------------------|-------------|-----------|-------------------|-----------------|
| Code in Protuner | Er150/Er151 | Er0D1     | Er180             | Er1A0/Er1A1     |
| LED Blink        | 5 short     | 6 short   | 7 short           | 1 short, 1 long |

# Chapter 5 Run

## 5.1 Inspection Before trial Run

| No | Item                         | Content                                                |
|----|------------------------------|--------------------------------------------------------|
| 1  | Inspection on wiring         | Power cable, tuning cable, signal cable                |
| 2  | Confirmation of power supply | The voltage between Vdc and Gnd is no more than 36Vdc. |
| 3  | Fixing of position           | Motor installation                                     |
| 4  | Inspection without load      | Motor shaft doesn't connect the load                   |

## 5.2 Run

ISV\*\*\*\* can work in both position mode and internal velocity mode .

### 5.2.1 Position control

#### connection

| Port      | Default                |  |
|-----------|------------------------|--|
| +Vdc      | +24V~+36Vdc            |  |
| GND       | Power GND              |  |
| PUL+/PUL- | Pulse input signal     |  |
| DIR+/DIR- | Direction input signal |  |
| ALM+/ALM- | Alm output signal      |  |
| SW1       | Microstep setting      |  |
| SW2       | Microstep setting      |  |
| SW3       | Microstep setting      |  |
| SW4       | Stiffness selection 1  |  |
| SW5       | Stiffness selection 2  |  |
| SW6       | Running direction      |  |

#### Steps :

Connect the motor with tuning cable (CABLE-PC-i)

#### a) How to find the ratio of inertia for one axis

It is very important to find ratio of inertia for one axis in order to make best performance before setting other parameter (for example, setting PID of position loop or velocity loop) .

Here below is step to find ratio.

Connect motor with load if you need to test one axis.

Do make the axis can be moved in safe distance, any interference should be avoided to ensure safety and accuracy of testing.

1.1 set the driver working in position loop (pr0.01=20).

1.2 click "run test" is ,then set the following value below :

| Deadshine EL5Series                                                                                                    |                                                                 |
|----------------------------------------------------------------------------------------------------|-----------------------------------------------------------------|
| Committeetin Display Teals Language Halp                                                                                                    |                                                                 |
| Run Test                                                                                                    | x                                                               |
| PositionError(p) PositionCommandVelocity(pm)                                                                                                    | -Select Channel                                                 |
| 20 4100 1900 1900                                                                                                    | 🔽 1 PositionError(p)                                            |
| 16 3280 1520 1520 1520                                                                                                    | ▼ 2 PositionCommandVelocity(rpm) ▼                              |
| 12 2460 1140 1140                                                                                                    | VelocityFeedback(rpm)                                           |
|                                                                                                    | V 4 CurrentFeedback(%)                                          |
|                                                                                                    | -Sanpling Setup                                                 |
|                                                                                                    | Trigger Source VelocityFeedback  Trigger Mode RisingEdgeTrigger |
|                                                                                                    | Trigger Mode RisingEdgeTrigger                                  |
| We fir where the second second second second second second second second second second second second second se                                                                                                    | Display Points 1000                                             |
| -760 -760 -760 -760 -760 -760 -760 -760                                                                                                    | Sampling Interval (ns) 3040.125 V                               |
| -1140 -1140                                                                                                    | Cycle Sampling(ns) 1000                                         |
| -16 -3280                                                                                                    |                                                                 |
| 20 -4100 -1900 -19 |                                                                 |
| Ginenti kodbuck(%) Time(ms) VelocityFeedback(pm)                                                                                                    |                                                                 |
| Position Gain<br>1stPositionLoopGain[175] 1stVelocityLoopGain[140] 1stTorqueFilter 200 1stVelocityLoopIntegrationTimeConsta                                                                                                    | Velocity Mode                                                   |
| 2ndPositionLoopGain 220 2ndVelocityLoopGain 140 2ndTorqueFilter 200 2ndVelocityLoopIntegrationTimeConsta<br>2ndPositionLoopGain 220 2ndVelocityLoopGain 140 2ndTorqueFilter 200 2ndVelocityLoopIntegrationTimeConsta                                                                                                    | Peritien Node                                                   |
| VelocityFeedforwardGain 300 TorqueFeedforwardGain 150 ControlSwitchingMode 10 RatioOfInertia(S                                                                                                    |                                                                 |
| Real zimeAutonaticAdjustmentHode Locate 💌 Real timeAutonaticAdjustmentRigid 10 💌                                                                                                    |                                                                 |
| Speed Trapezoidal Parameters                                                                                                    | Start                                                           |
| Velocity(rpm) 1500 AccelerationAndDecelerationTime(ns/Krpm) 100 IntervalTime(ns) 400                                                                                                    | Press the start button                                          |
| Distance (D. 1rev) 500 RepeatTines 3 RunningMode PositiveAndM                                                                                                    | egative 🕶 the motor will start.                                 |

Set RealtimeAutomaticAdjustmentMode as Manual,

And set RealtimeAutomaticAdjustmentRigid as 70 or 71 .

Then set : Velocity = 1500 rpm, acceleration = 100, interval time = 1000,

distance = 500 (0.1 rev) Repeat time =3, RunningMode : Positive and negative

Check the value of  $\ensuremath{\text{Pr020}}$  , then minus 100 , the result means the value of  $\ensuremath{\text{pr024}}$  .

#### For example,

Check the value of Pr020, if the value is 500, then pr004 = 400, it means the ratio of inertia equals 4. (If you can't find the pr020, refer to appendix "How to find the hidden parameter")

#### b) Set electric ratio

Pr008 can be set for counts per rev if SW1 and SW2 are both OFF . Or change the status of SW1 and SW2 to change the counts per rev .

#### c) set running direction

Both SW6 and Pr006 can be used to set direction of running.

d) download and save the new value , and restart the power to make values available .

### 5.2.2 Internal speed control

| Port      |                      |             |
|-----------|----------------------|-------------|
| +Vdc      | 24-50 Vdc            |             |
| GND       | Power gnd            |             |
| PUL+/PUL- | INTSPD1              | Pr4.07=8E00 |
| DIR+/DIR- | INTSPD2              | Pr4.06=8F00 |
| ALM+/ALM- | Alm output signal    |             |
| SW4       | Stiffness selection1 |             |
| SW5       | Stiffness selection2 |             |

- a) set pr003 and pr004 in position mode (pr001=20)
- b) set pr001=21, set pr407 and pr406 as 8E00 and 8F00
- c) set the velocity value : set pr304=0, pr305=1000, set pr306=-500, pr307=1500, there must be one velocity as 0.
- d) set the value for acceleration and deceleration for Pr312 and Pr313

| 【INTSPD1】 | 【INTSPD2】 | Veloctiy value |
|-----------|-----------|----------------|
| OFF       | OFF       | Pr3.04         |
| ON        | OFF       | Pr3.05         |
| OFF       | ON        | Pr3.06         |
| ON        | ON        | Pr3.07         |

| Frame (mm) | Output power (W) | Type name      | Rated Torque (N.M) | Peak Torque (N.M) |
|------------|------------------|----------------|--------------------|-------------------|
|            | 90               | ISV-B23090T-D4 | 0.3                | 0.8               |
| 57         | 130              | ISV-B23130T-D4 | 0.45               | 1.1               |
|            | 180              | ISV-B23180T-D4 | 0.6                | 1.5               |
| Cable      | Cable for Tuning |                | Cable –PC-i        |                   |

# **Chapter 6 Order information**

# **Appendix**

### How to find the hidden parameter

The value of many parameters are forbidden to change , because usually the value has been set properly, however some parameters are needed to be checked or changed, for example , Pr715 need to be changed to match the motor type.

Here is the step to change the value of Pr020:

Run the software of ProTuner, we just find part of the parameter :

| meter Manage                             |              |                                  |              |           |         |          |           |
|------------------------------------------|--------------|----------------------------------|--------------|-----------|---------|----------|-----------|
| ReadFile 💾 Saved                         | s 👚 Unload 🚽 | Download 🗰 Save 🙀 Pare           | meterCompare | 💣 Reset 🜔 | Help    |          |           |
| Classify Select                          | Parameter N  | ParameterName                    | Value        | Range     | Default | Units    | Remark    |
| irSatting                                | Pr0.01       | Control mode                     | 1            | 0~5       | 0       | -        | Power off |
| nAdjustment                              | Pr0.02       | Real-time auto-gain tuning mo    | 2            | 0~2       | 0       | -        | No        |
| rationSuppression<br>.ocityTorgueControl | Pr0.03       | Real-time auto-gain tuning stiff | 11           | 0~31      | 11      | -        | No        |
| itorSetting                              | Pr0.04       | Ratio of inertia                 | 250          | 0 ~ 10000 | 250     | %        | No        |
| ensionSetting<br>cialSetting             | Pr0.06       | Command pulse polar setup        | 0            | 0 ~ 1     | 0       | -        | Power off |
| torySetting                              | Pr0.07       | Command pulse input mode s       | 3            | 0~3       | 3       | -        | Power off |
|                                          | Pr0.08       | Command pulse counts per o       | 0            | 0 ~ 32767 | 0       | Pulse    | Power off |
|                                          | Pr0.09       | 1st numerator of electronic gear | 1            | 1~32767   | 1       | -        | No        |
|                                          | Pr0.10       | Denominator of electronic gear   | 1            | 1 ~ 32767 | 1       | -        | No        |
|                                          | Pr0.11       | Output pulse counts per one m    | 2500         | 1 ~ 2500  | 2500    | P/rev    | Power off |
|                                          | Pr0.12       | Pulse output logic reverse       | 0            | 0~1       | 0       | -        | Power of  |
|                                          | Pr0.13       | 1st torque limit                 | 300          | 0~500     | 300     | -        | No        |
|                                          | Pr0.14       | Position deviation setup         | 200          | 0~500     | 200     | 0.1 rev  | Encoder   |
|                                          | Pr0.16       | Extenal regenerative resistor    | 50           | 10~500    | 50      | £        | Power off |
|                                          | Pr0.17       | Regeneration discharge resis     | 50           | 10~5000   | 50      | w        | Power of  |
|                                          | Pr0.18       | Vibration suppression - N after  | 0            | 0 ~ 1000  | 10      | Pulse    | Encoder   |
|                                          | Pr0.19       | Microseismic inhibition          | 0            | 0~1000    | 10      | 0.1Pulse | Encoder   |
|                                          |              |                                  |              |           |         |          |           |
|                                          |              |                                  |              |           |         |          |           |
|                                          |              |                                  |              |           |         |          |           |
|                                          |              |                                  |              |           |         |          |           |

- 1. Now here is the way to find all of them :
  - a. Click "factory setting":

| I 🛒 🔙 🚳                                                                                                    | ۰                |                                        |                  |                     |         |       |                     |
|----------------------------------------------------------------------------------------------------|------------------|----------------------------------------|------------------|---------------------|---------|-------|---------------------|
| rameter Manage                                                                                                    |                  |                                        |                  |                     |         | -     | - 0 .               |
| BeadFile 💾 Saveks                                                                                                    | the United       | Download 🇰 Save 🥻                      | ParaneterConpure | 🧬 Basat 🕐           | Help    |       |                     |
| Classify Select                                                                                                    | Parameter N      |                                        | Value            | Range               | Default | Units | Remark              |
| asicSetting<br>ainAdjustment                                                                                                    | Pr7.15<br>Pr7.16 | Motor model input<br>Encoder selection | 8                | 0 ~ 7FFF<br>0 ~ 512 | 3       | -     | Hexadeo<br>Power of |
| The stion Group estimates and the stick of the stick of t |                  |                                        |                  |                     |         |       |                     |
| Add Custon                                                                                                    |                  |                                        |                  |                     | _       |       |                     |

b. Click "description":

| rameter Manage                                                                                                    |             |                   |                  |           |         | E     | - • •     |
|----------------------------------------------------------------------------------------------------|-------------|-------------------|------------------|-----------|---------|-------|-----------|
| 📑 ReadFile 💾 SaveAz                                                                                                    | 👚 Unload 🚽  | Download 🏧 Save 🕌 | ParameterCompare | 🚀 Reset 🜔 | Help    |       |           |
| Classify Select                                                                                                    | Parameter N | ParameterName     | Value            | Range     | Default | Units | Remark    |
| Besidetting<br>Junkly utens<br>Malestyleven<br>Malestyleven<br>Malestyleven<br>Junkly Control<br>Sector<br>Sector | Pi7.16      | Motor model input | 0                | 0~512     | 0       | -     | Power off |
| Add Custon                                                                                                    | •           |                   |                  |           |         |       | 100%      |

c. Then double click "factorysetting", then we can find all parameter:

| Classify Select                             | Parameter N | ParameterName                    | Value | Range     | Default | Units    | Rema  |
|---------------------------------------------|-------------|----------------------------------|-------|-----------|---------|----------|-------|
| asicSetting                                 | Pr0.00      | Mode loop gain                   | 772   | 0 ~ 32767 | 1       | 0.1Hz    | No    |
| ainAdjustment                               | Pr0.01      | Control mode                     | 1286  | 0~10      | 0       | -        | Power |
| ibrationSuppression<br>elocityTorqueControl | Pr0.02      | Real-time auto-gain tuning mo    | 1800  | 0~2       | 0       | -        | No    |
| lonitorSetting                              | Pr0.03      | Selection of machine stiffness   | 2314  | 0~31      | 11      | -        | No    |
| ExtensionSetting<br>SpecialSetting          | Pr0.04      | Ratio of inertia                 | 2828  | 0~10000   | 250     | %        | No    |
| actorySetting                               | Pr0.05      | Command pulse input selection    | 3342  | 0~1       | 0       | -        | No    |
|                                             | Pr0.06      | command pulse rotational dir     | 3856  | 0~1       | 0       | -        | Power |
| •                                           | Pr0.07      | Command pulse input mode s       | 4370  | 0~3       | 3       | -        | Power |
|                                             | Pr0.08      | Command pulse counts per o       | 4884  | 0~32767   | 0       | Pulse    | Powe  |
|                                             | Pr0.09      | 1st numerator of electronic gear | 5398  | 1 ~ 32767 | 1       | -        | No    |
|                                             | Pr0.10      | Denominator of electronic gear   | 772   | 1 ~ 32767 | 1       | -        | No    |
|                                             | Pr0.11      | Output pulse counts per one m    | 1286  | 1 ~ 2500  | 2500    | P/rev    | Power |
|                                             | Pr0.12      | Reversal of pulse output logic   | 1800  | 0~1       | 0       | -        | Power |
|                                             | Pr0.13      | 1sttorque limit                  | 2314  | 0~500     | 300     | -        | No    |
|                                             | Pr0.14      | Position deviation setup         | 2828  | 0~500     | 200     | 0.1 rev  | Encod |
|                                             | Pr0.15      | Absolute encoder setup           | 3342  | 0~2       | 0       | -        | No    |
|                                             | Pr0.16      | Extenal regenerative resistor    | 3856  | 10~500    | 50      | Ω        | Power |
|                                             | Pr0.17      | Regeneration discharge resis     | 4370  | 10~5000   | 50      | W        | Power |
|                                             | Pr0.18      | Vibration suppression - N after  | 4884  | 0~1000    | 10      | Pulse    | Encoc |
|                                             | Pr0.19      | Microseismic inhibition          | 5398  | 0~1000    | 10      | 0.1Pulse | Encod |
|                                             | UPr0.20     | Reserved parameter               | 772   | 0 ~ 32767 | 0       | -        | No    |
|                                             | Pr0.21      | Reserved parameter               | 1286  | 0 ~ 32767 | 0       | -        | No    |
| Add Custon                                  | Pr0.22      | Reserved parameter               | 1800  | 0 ~ 32767 | 0       | -        | No    |

## Trouble shooting

| Problem                        | Solution                                                                                                    |
|--------------------------------|----------------------------------------------------------------------------------------------------|
| Motor don't run                | <ul> <li>◇ If in position mode, :<br/>make sure pr408=8383, pr406=1200, pr407=E00;<br/>make sure voltage of input signal (pulse + direction) is between 5 -24V.</li> <li>◇ If in internal velocity mode :<br/>Make sure pr406 and pr407 are 8F** and 8E** ;<br/>Make sure pr304=0<br/>Make sure pr408=8383</li> </ul> |
| ALM                            | Refer to chapter 4 for details                                                                                                    |
| Factory setting can't be set   | Change the value of Pr408 to 303.                                                                                                    |
| The stiffness can't be changed | Check the status of SW3-SW5.                                                                                                    |